## **Quantum Machine Learning Fabio A. González Universidad Nacional de Colombia**

**Quantum Computer Programming 2022-2**

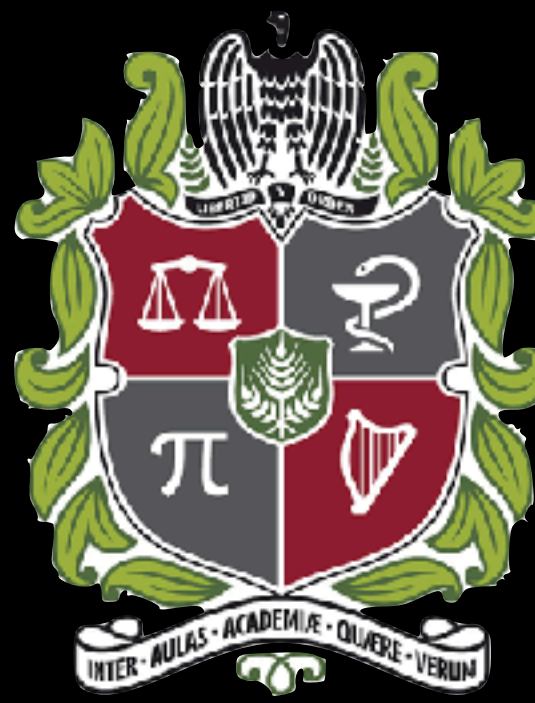

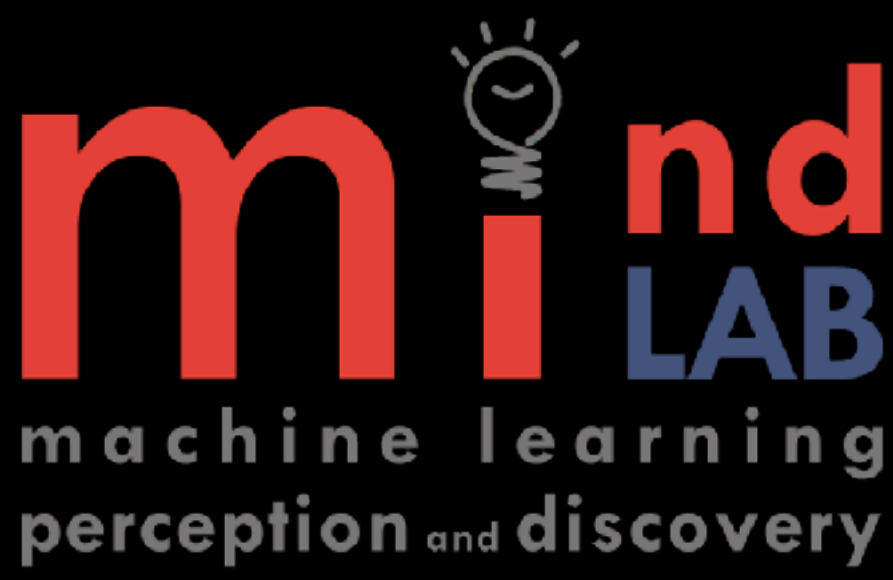

## **Quantum machine learning Number of papers per year**

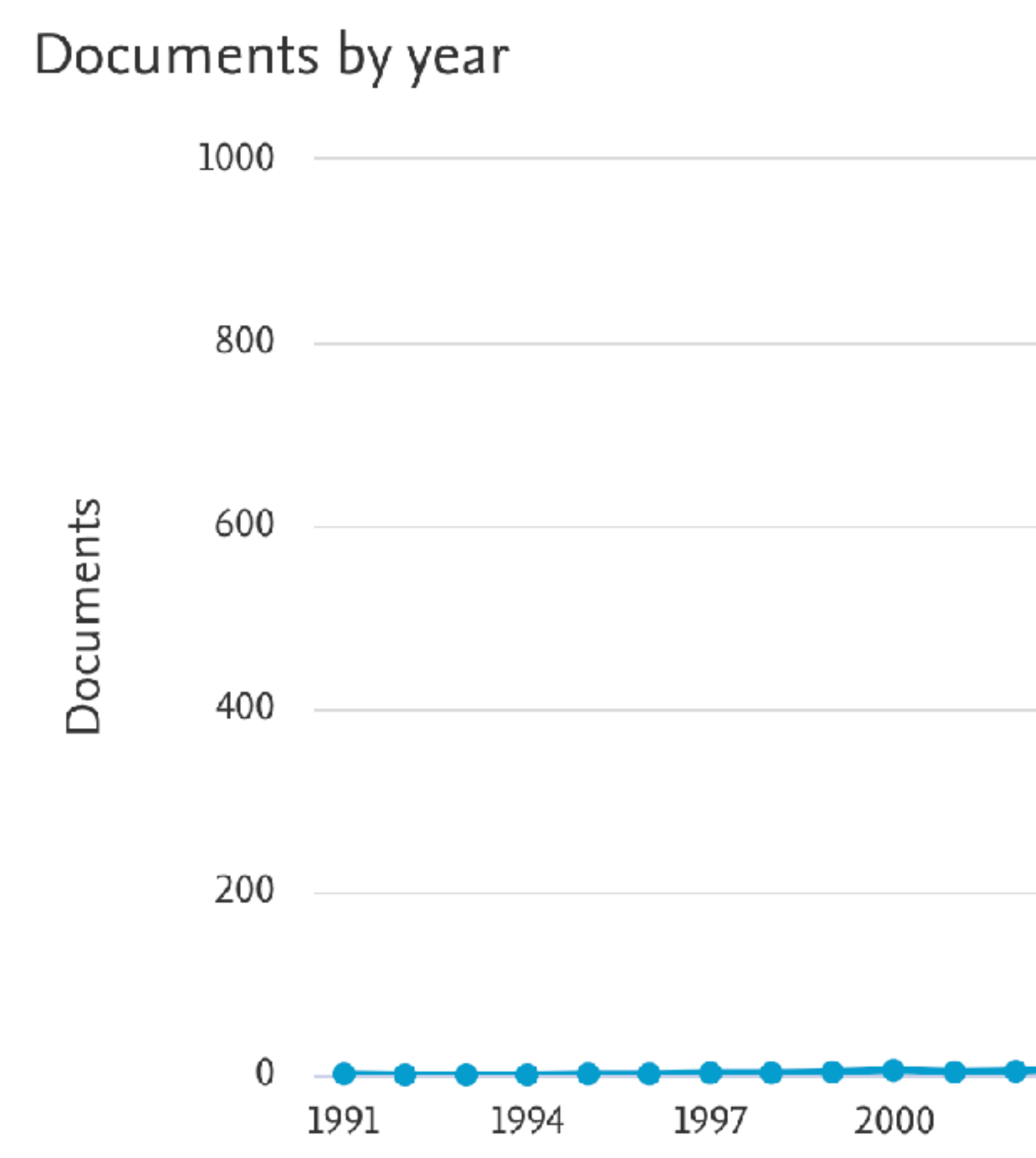

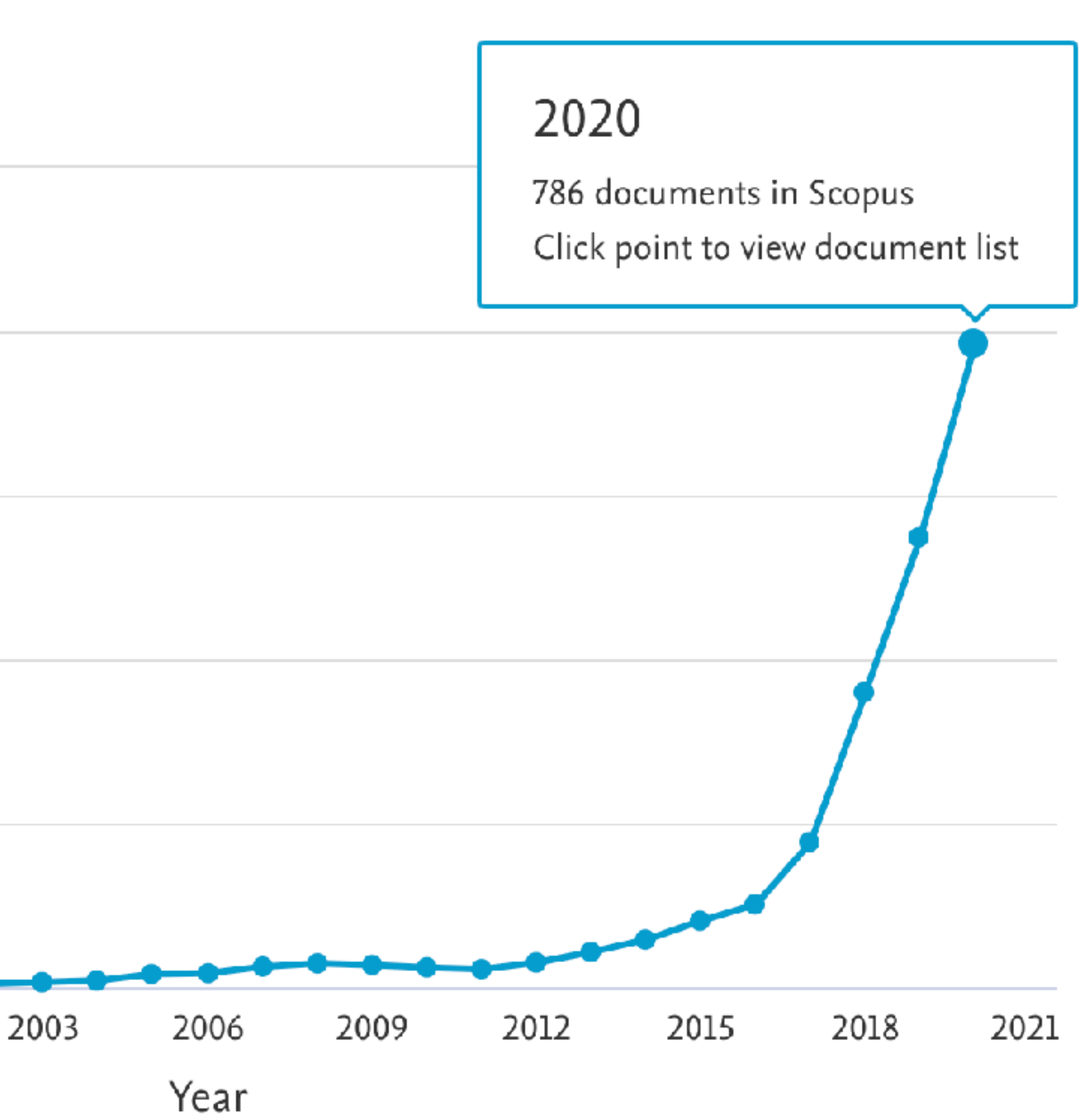

## **Quantum machine learning Approaches**

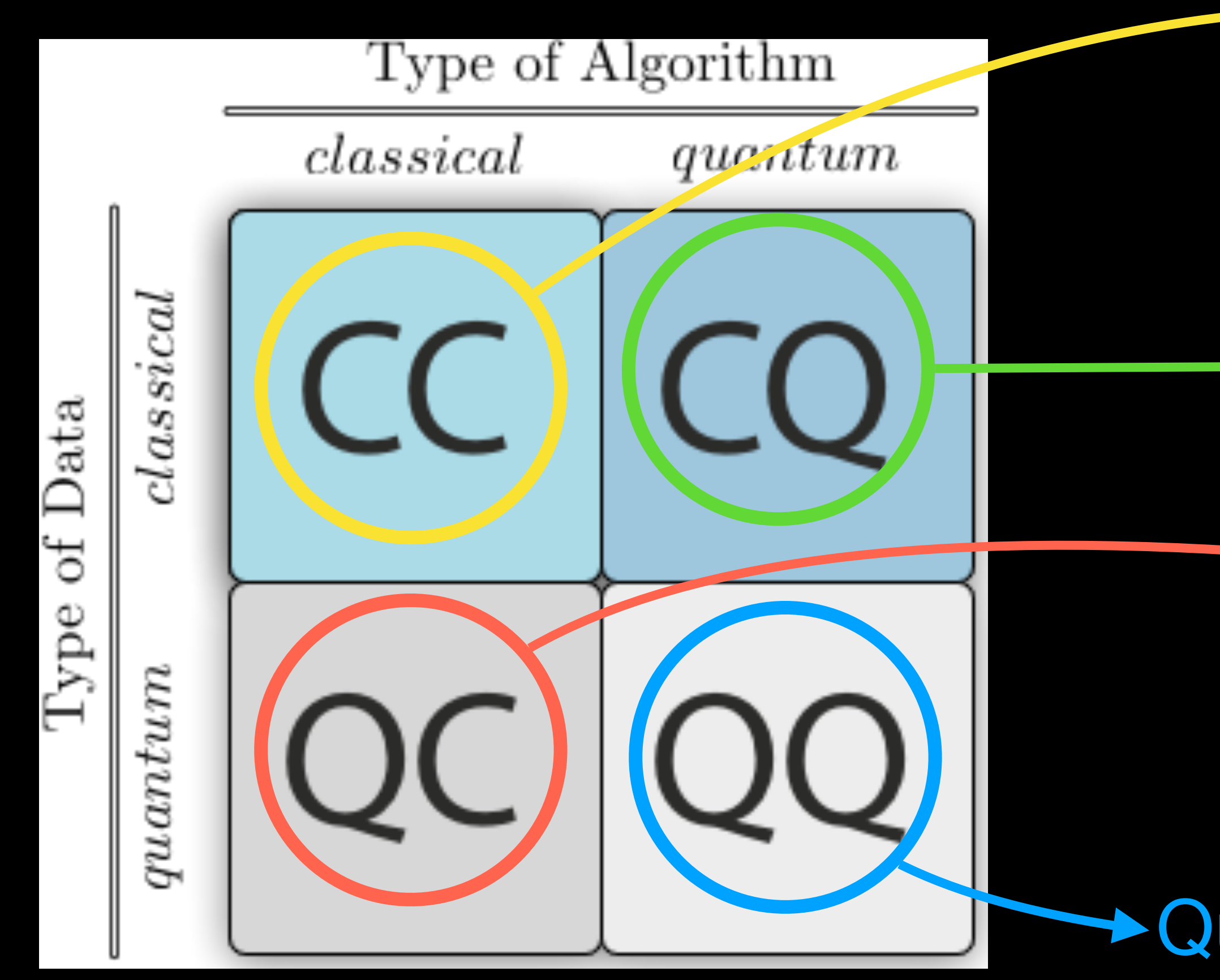

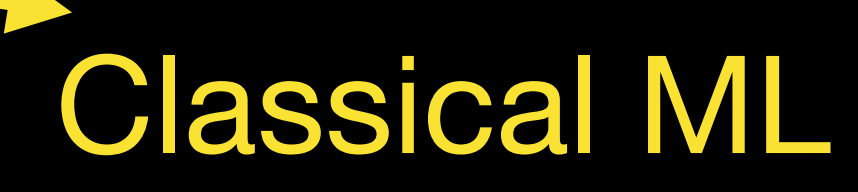

Quantum simulation of quantum systems

#### Quantum "inspired" ML ML applied to quantum systems

#### Quantum "accelerated" ML

# **Quantum "accelerated" ML**

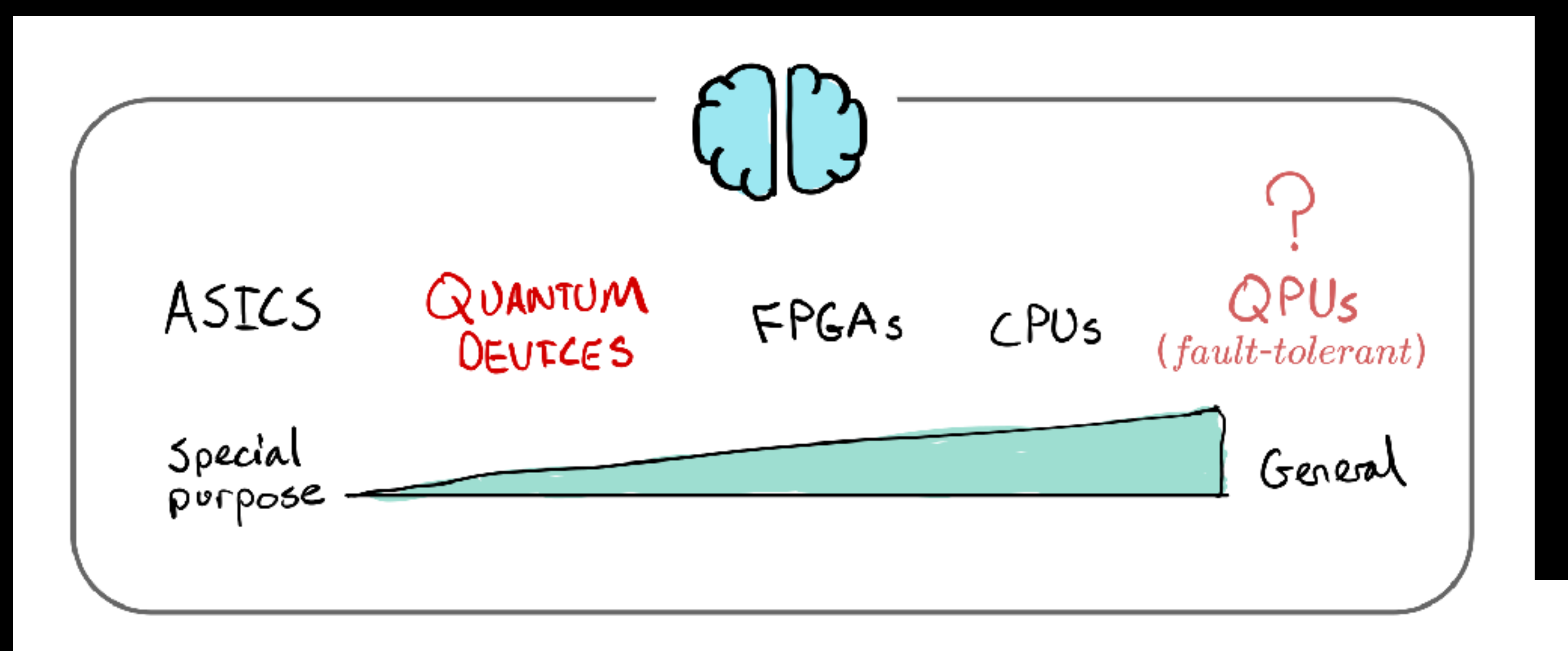

From: https://pennylane.ai/qml/whatisqml.html

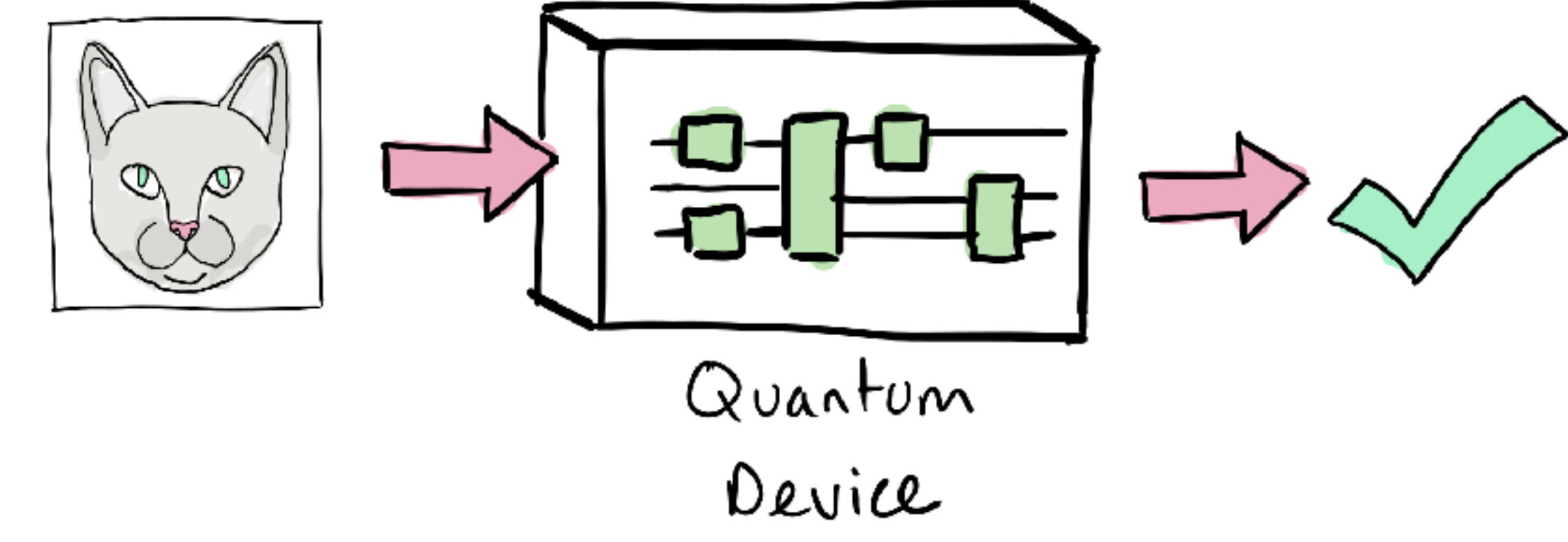

## **Quantum "accelerated" ML Algorithms**

- Variational classifiers
- Quantum kernels
- Quantum SVMs
- Quantum neural networks
- Quanvolutional neural networks
- Quantum GANs
- Etc.

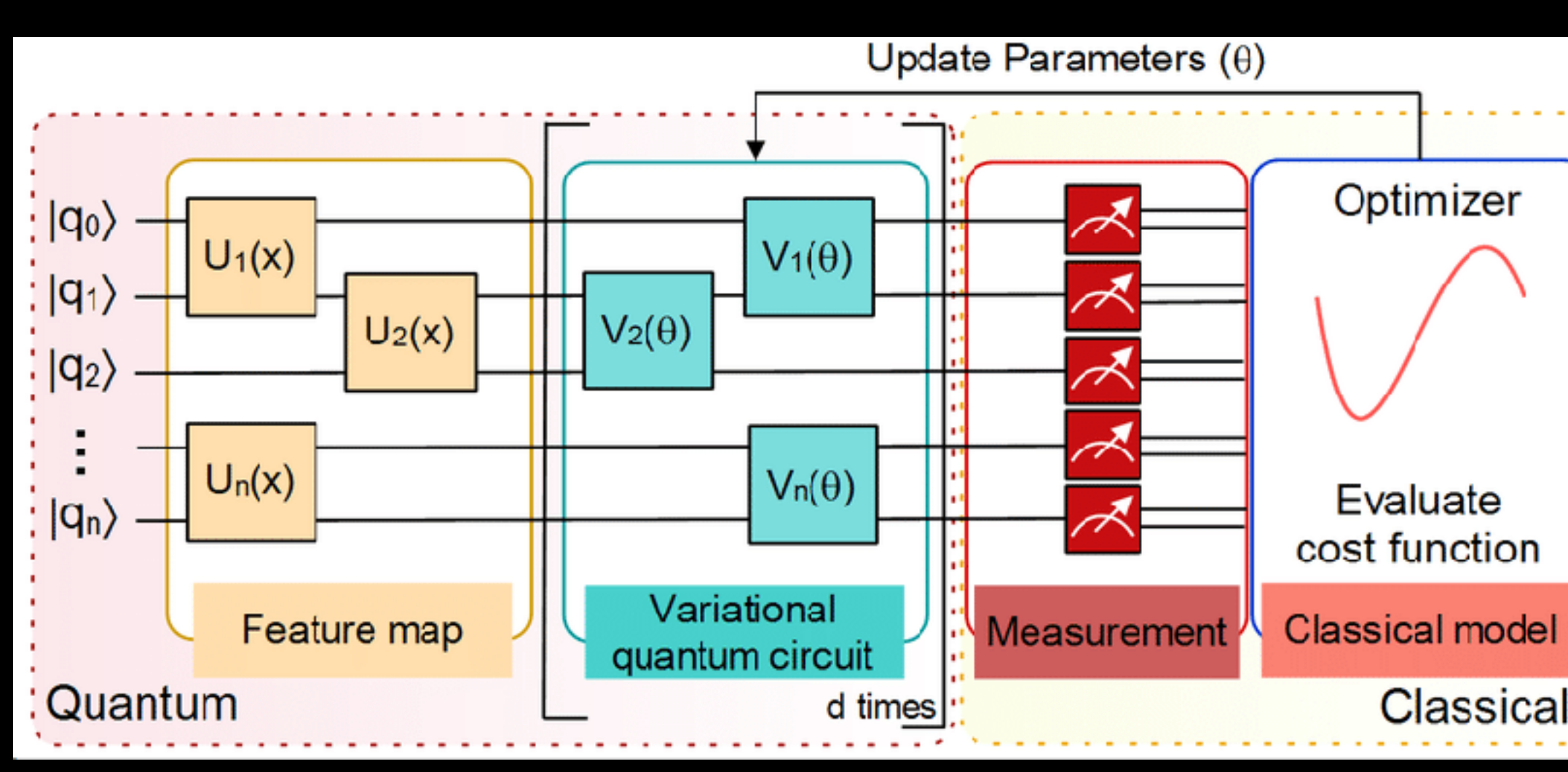

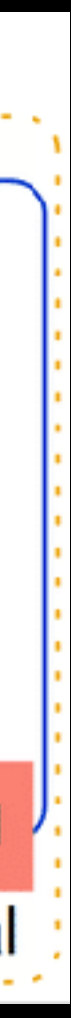

#### **Quantum "accelerated" ML Variational Classifier**

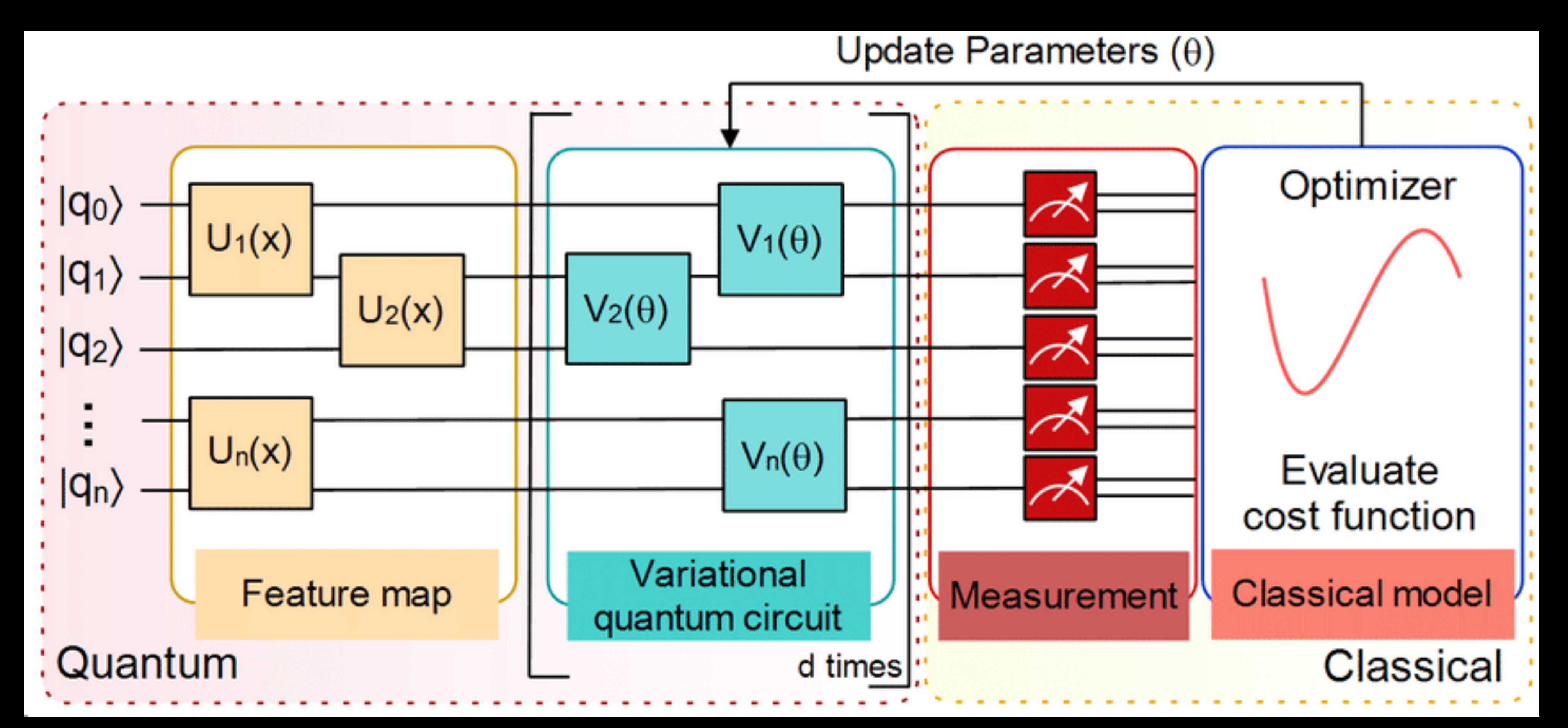

Sen, P., & Bhatia, A. S. (2021). Variational Quantum Classifiers Through the Lens of the Hessian. *arXiv preprint arXiv:2105.10162*.

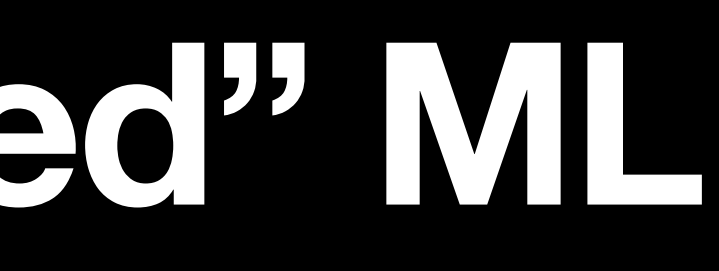

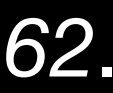

# **Quantum "accelerated" ML Quantum feature map**

data in<br>original space

From: https://pennylane.ai/qml/whatisqml.html  $\Gamma$ 

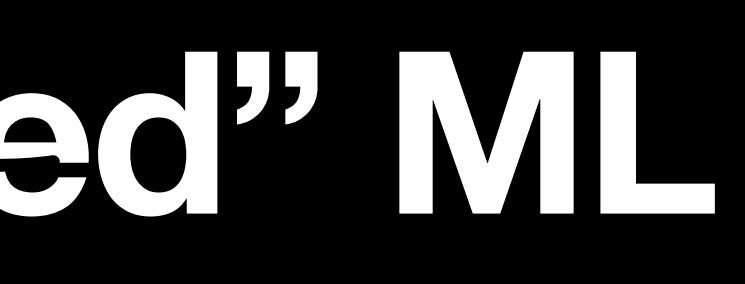

- Basis encoding
- Amplitude encoding
- Angle encoding
- Hamiltonian encoding

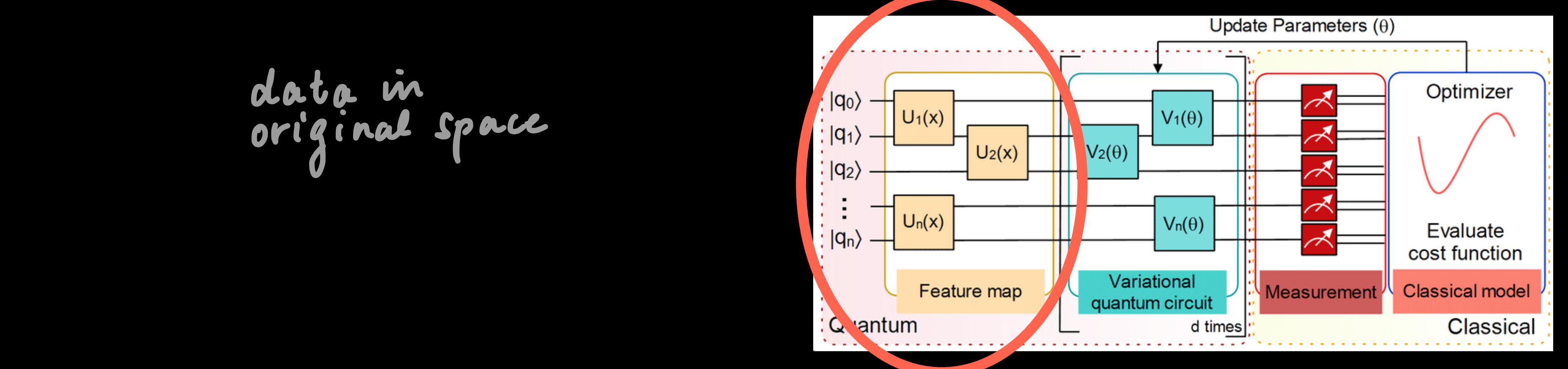

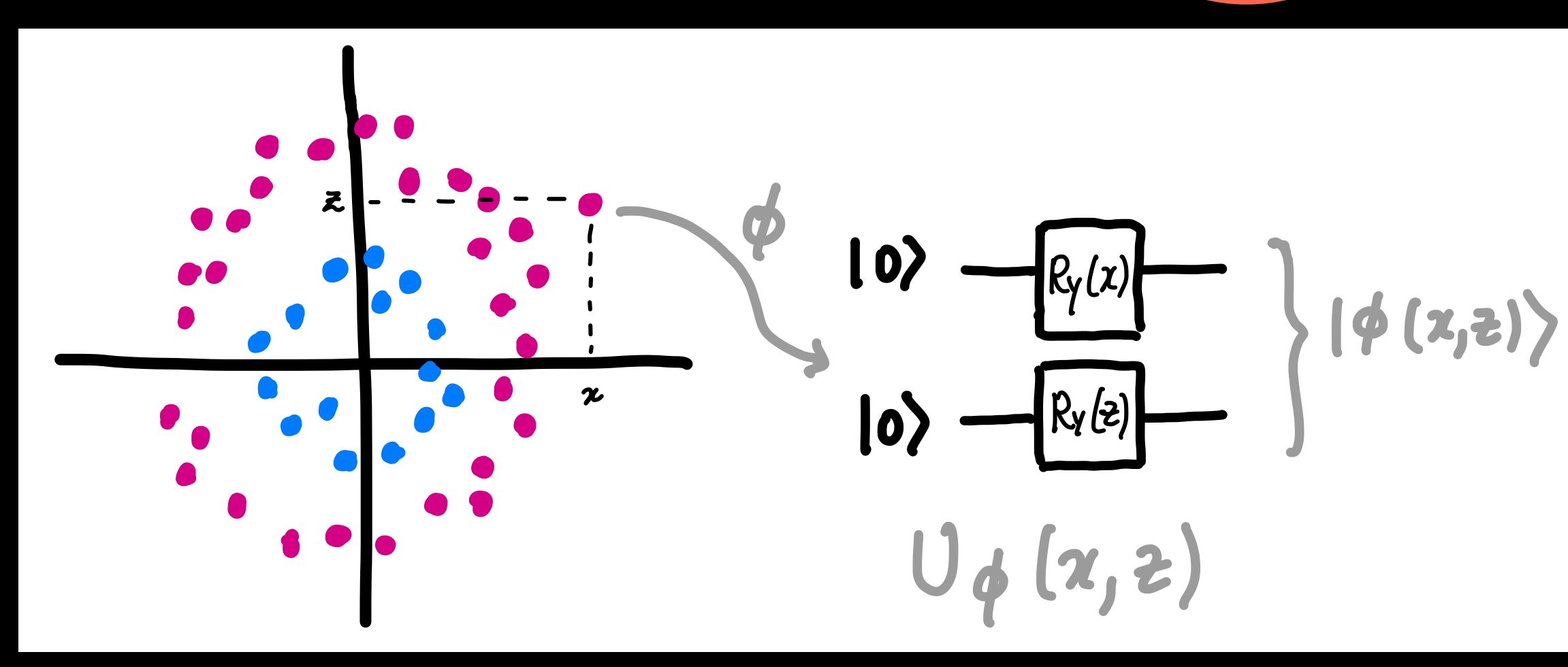

#### **Quantum "accelerated" ML Basis embedding**

• Input dataset:

• For binary variables requires *N* qubits

• Dataset is represented as superpositions of computational basis states:  $|\mathcal{D}\rangle =$ 1 *M M* ∑  $\mathcal{X}^{(m)}$ ⟩

$$
\mathcal{D} = \{x^{(1)}, \ldots, x^{(m)}, \ldots, x^{(M)}\}, x^{(i)} \in X^N
$$

$$
-\sum_{m=1}^{M} |x^{(m)}\rangle
$$

#### **Quantum "accelerated" ML Amplitude embedding**

• A normalized classical *N*-dimensional datapoint is represented by the amplitudes of an *n*-qubit quantum state with  $N = 2^n$ 

 $|\psi_x\rangle =$ 

- *N* ∑ *i*=1  $x_i|i\rangle,$
- $\chi_N^{(1)}, \chi_1^{(2)}, \ldots, \chi_N^{(2)}, \ldots, \chi_1^{(M)}, \ldots, \chi_N^{(M)}\},$ 
	- 2*n* ∑ *i*=1  $\alpha_i|i\rangle,$

• The input examples are concatenated together

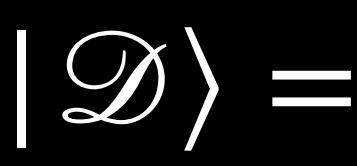

$$
\alpha = C_{norm}\{x_1^{(1)}, \ldots, x_N^{(1)}, \ldots\}
$$

The dataset is represented as:

## **Quantum "accelerated" ML Quantum circuit**

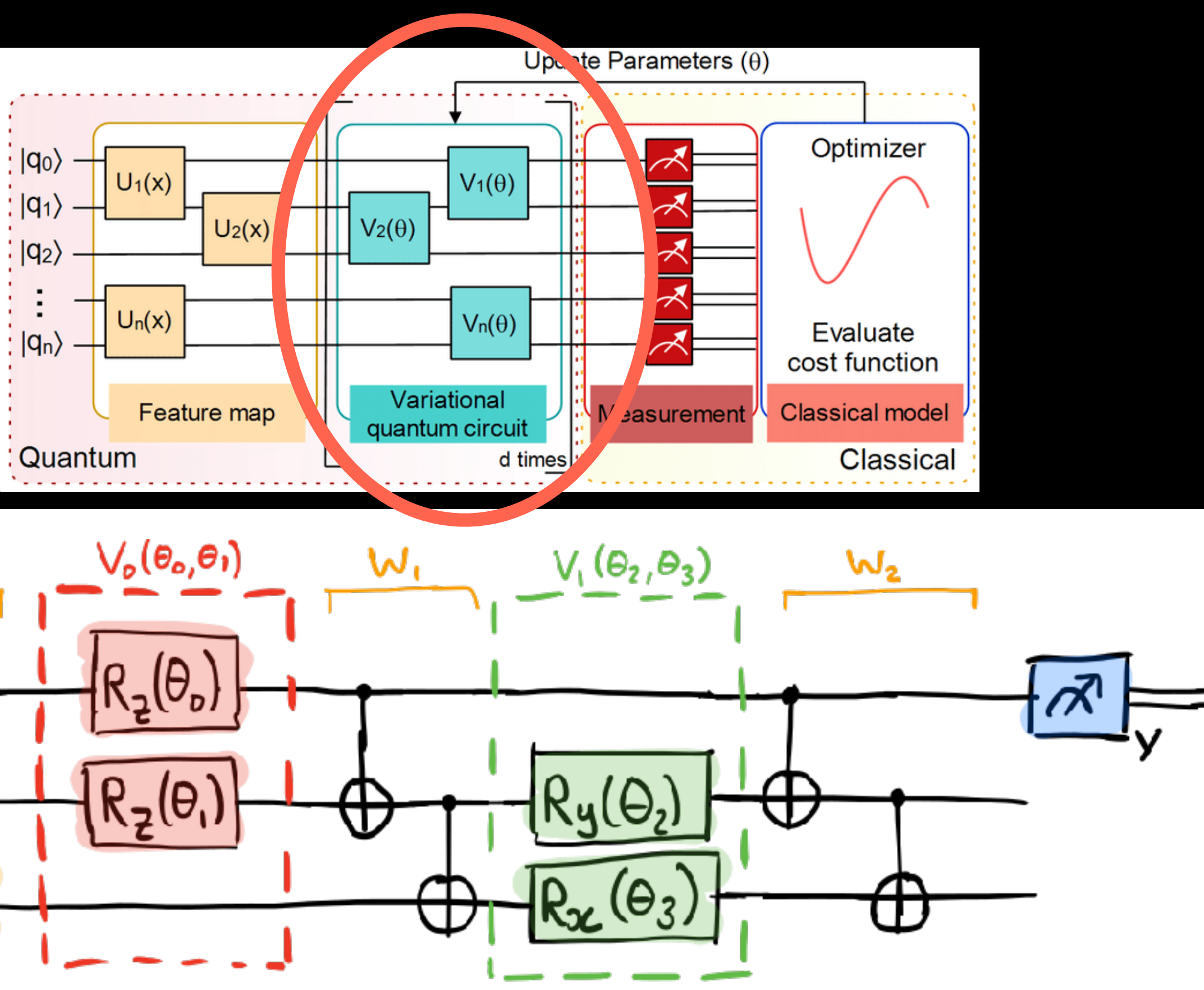

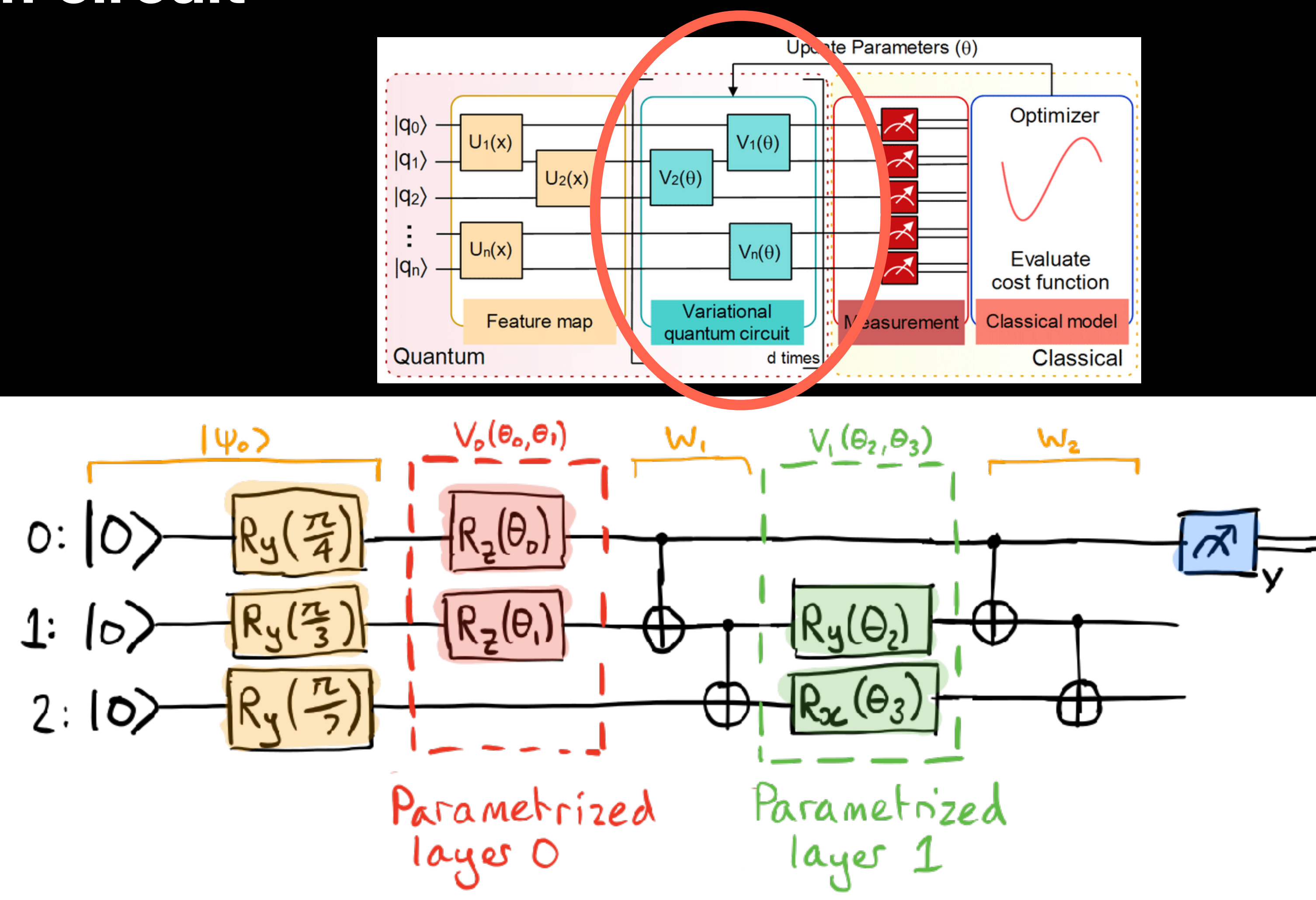

From: https://pennylane.ai/qml/whatisqml.html

くソン

## **Quantum "accelerated" ML Parameter shift to calculate gradients**

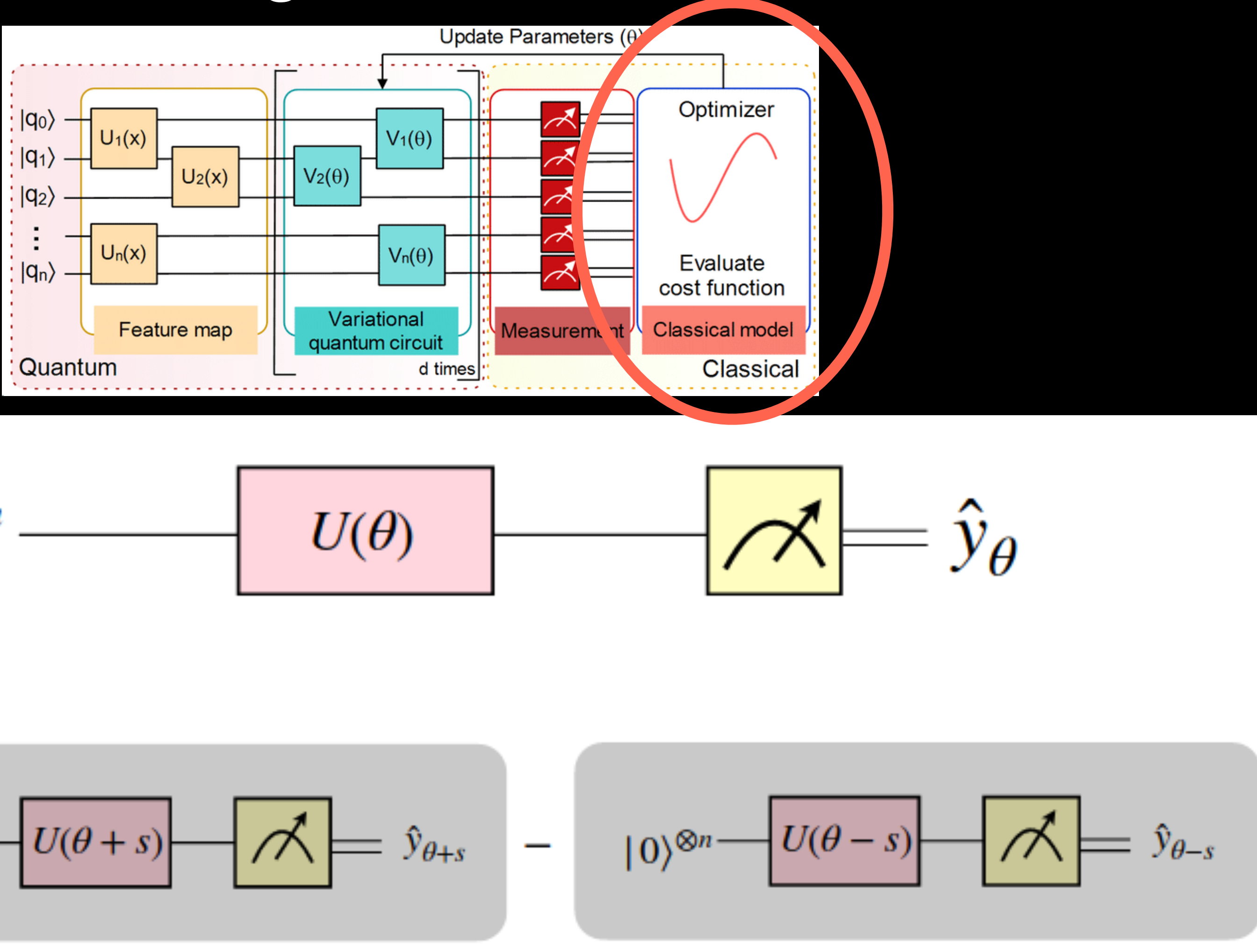

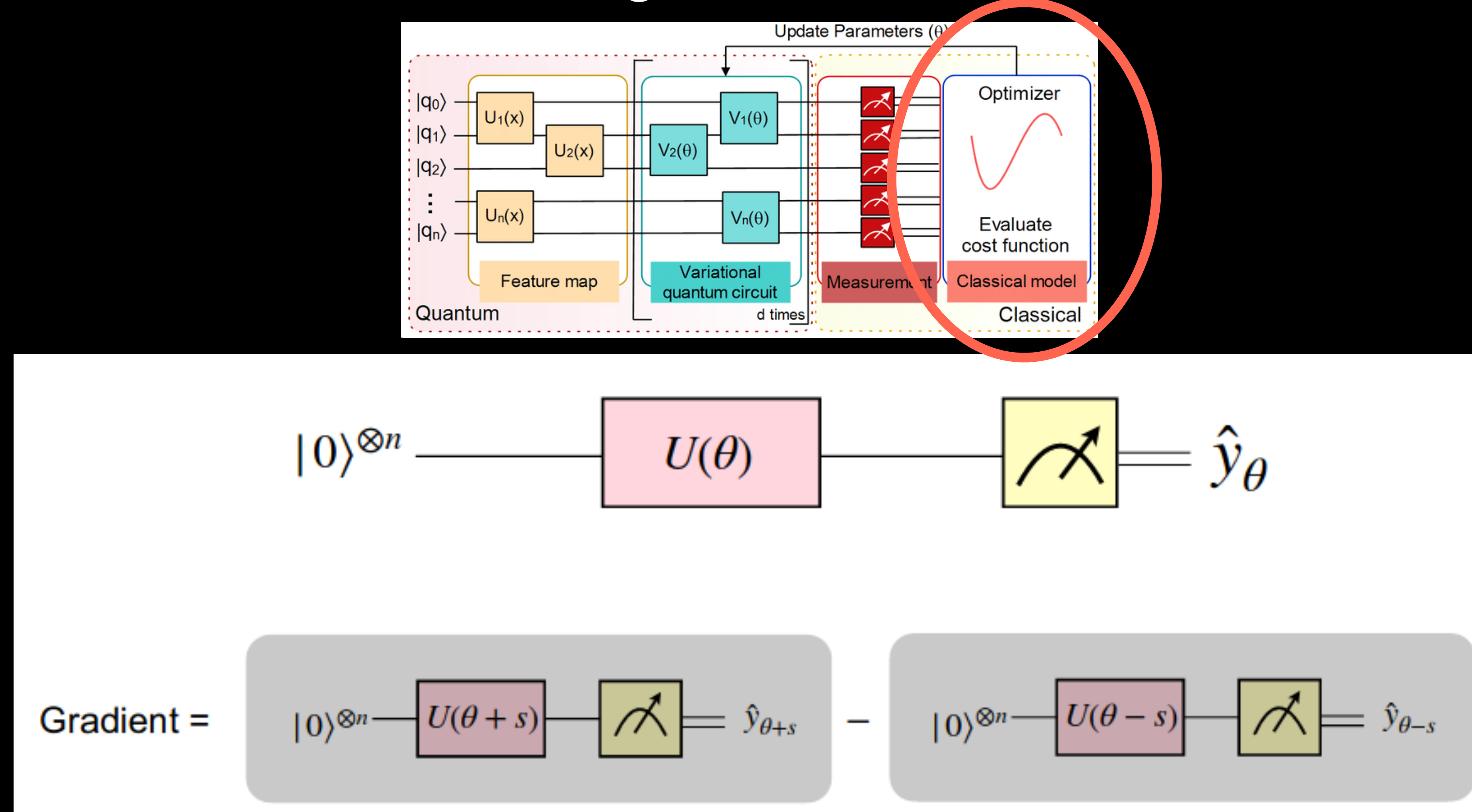

#### From: https://pennylane.ai/qml/whatisqml.html

#### **Quantum "accelerated" ML Parameter shift**

• Objective function:

 $f(\theta) = \langle \psi | U$ 

• Parameterized gate with generator *G* (Hermitian):

$$
U_G(\theta) = e^{-i\theta G}.
$$

• If G has only two eigenvalues  $e_0$  and  $e_1$ , we have:

$$
J_G^{\dagger}(\theta) \; A \; U_G(\theta) \; |\psi\rangle
$$

 $I\cos(\theta) - iG\sin(\theta)$ 

$$
\frac{d}{d\theta}f(\theta) = r[f(\theta + \frac{\pi}{4r}) - f(\theta - \frac{\pi}{4r})]
$$

$$
\left[\frac{\pi}{4r}\right] \qquad \qquad r = \frac{a}{2}(e_1 - e_0)
$$

#### **Quantum "accelerated" ML Parameter shift for Pauli gates**

$$
R_X(\theta) = e^{-i\frac{1}{2}\theta X} \qquad r = \frac{1}{2}
$$
  
\n
$$
R_Y(\theta) = e^{-i\frac{1}{2}\theta Y} \qquad r = \frac{1}{2}
$$
  
\n
$$
R_Z(\theta) = e^{-i\frac{1}{2}\theta Z} \qquad r = \frac{1}{2}
$$

Crooks, G. E. (2019). *Gradients of parameterized quantum gates using the parameter-shift rule and gate decomposition.* arXiv preprint arXiv:1905.13311

$$
\frac{d}{d\theta}f(\theta) = \frac{1}{2}\left[f(\theta + \frac{\pi}{2}) - f(\theta - \frac{\pi}{2})\right]
$$

# Gracias! [fagonzalezo@unal.edu.co](mailto:fagonzalezo@unal.edu.co) <https://dis.unal.edu.co/~fgonza/>

 $\sim 10^{11}$ the contract of the contract of the contract of machine learning perception and discovery

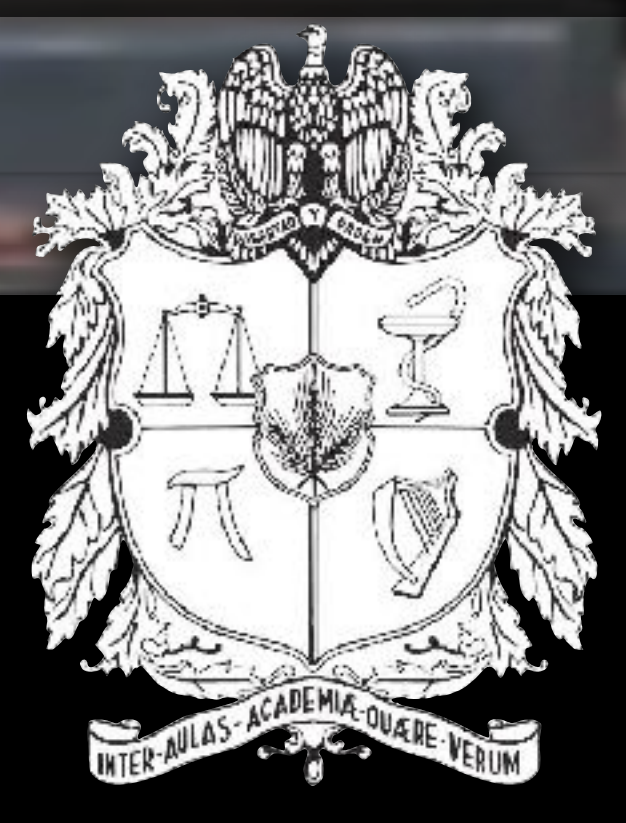

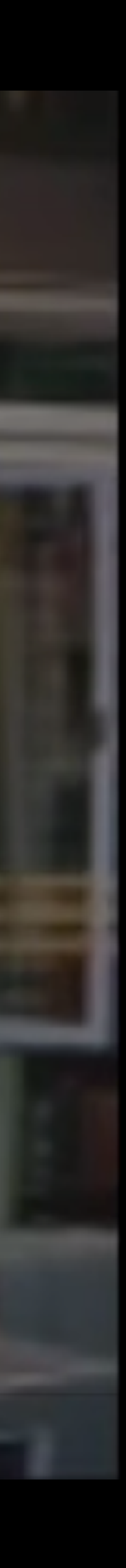